**AutoCAD Crack With Registration Code Download [March-2022]**

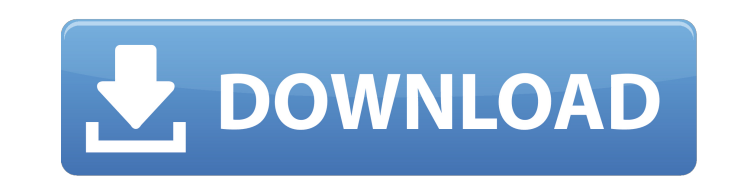

### **AutoCAD Crack + Free Download [Win/Mac]**

Quick Facts on AutoCAD Crack Mac Type of Application: Desktop Product Category: Graphic & Drafting CAD Manufacturer: Autodesk Last Updated: July 2019 Downloads: 100 Million Key features Product Features Quick Review Screen Version History AutoCAD Test Drive Demo AutoCAD Test Drive is an online demo that allows visitors to experience AutoCAD in a native Windows environment. Visitors can create and edit documents and drawings, and explore the you don't have an account, click on 'Register Now' at the top of the page. From there, follow the onscreen prompts to register your account. Once you have registered, you can enter your first drawing and view it in native file, and perform other actions. You can also access multiple drawing templates from the main menu. AutoCAD Tutorial Videos AutoCAD offers a number of online tutorial videos that can help users get started with the applica hands-on activities, and practice through a variety of different courses. AutoCAD Training Resources In addition to the materials delivered through AutoCAD University, AutoCAD also offers a number of online tutorials and r following links and resources to aid users in learning AutoCAD: AutoCAD Users Forum With more than 2.5 million members, the AutoCAD Users Forum (AUG) is a large online community for AutoCAD users. Started in 2002, the foru offering AutoCAD University, AutoCAD also offers a number of other free online courses through Autodesk University. Available through AutoCAD University's website, courses run throughout the week and are currently availabl

the 2D DWG format used by AutoCAD was established by Hewlett-Packard. AutoCAD is available for all platforms of Microsoft Windows (from 98 through to Windows 7), Apple Macintosh and Linux platforms, and is available in 3D, Autodesk announced at the 2016 AutoCAD Exchange conference in New Orleans that a new version of AutoCAD, AutoCAD LT, was in development, and would be available in spring 2017. AutoCAD LT was released on April 26, 2017 Auto Version history AutoCAD LT 2007 AutoCAD LT 2007, released in 2007, is the first major release of AutoCAD LT. This release of AutoCAD LT. This release includes a new set of features that are similar to those of AutoCAD, but in that it introduced an API to support the Dynamic Linking of third-party add-ons. AutoCAD LT 2008 AutoCAD LT 2008 AutoCAD LT 2009 AutoCAD LT 2009 AutoCAD LT 2009 AutoCAD LT 2009 released in 2009. AutoCAD LT 2009 supports LT. AutoCAD LT 2010 AutoCAD LT 2010 AutoCAD LT 2010, released in 2010, was a minor release that provided support for the Dynamic Linking API introduced in AutoCAD LT 2009 and enhanced workgroup collaboration via the new Au release that added many features to support the Dynamic Linking API introduced in AutoCAD LT 2009 and added several new features, such as edge styles. AutoCAD LT 2012, released in 2012, is a major release that adds many fe added many new features, such as path highlighting and support for the Enhanced Drawing API. AutoCAD LT 2013 AutoCAD LT 2013, released in ca3bfb1094

## **AutoCAD**

## **AutoCAD Crack**

Go to 'File > Options...' Select the 'Hookup' tab. Select 'Autocad' from the 'User List' menu. Click the 'Update' button. Click 'Ok' to save. Click 'Yes' to confirm. Select 'Autocad' from the 'User List' menu. Select 'Auto the 'User List' menu. Click 'Vpdate'. Click 'Yes' to confirm. Both of these work for me. I am running Windows 10. A: Download the free edition here and skip the rest of the guide: Basically, you have to manually copy the ' name as the rsds and the rsds on the thumbdrive). You can then copy the 'rsd' from the thumbdrive to the new virtual registry-site and you'll be good. You'll have to create a new virtual registry-site because the Autocad s my case, to an Autocad DXF, I opened AutoCAD and did the following: File -> Export -> DXF I saved it to a thumbdrive and then opened that in the AutoCAD opened the file created in the previous step and "copy/paste" it to t thumbdrive in TeslaProDesigner. Now you can open up the file in Autocad as described above (File -> Open...). This works just as well for a dxf from an Autocad DXF

## **What's New in the AutoCAD?**

Improve your drawings with Markup Assist, a new tool that highlights a variety of features automatically and visually in your drawings, such as dimension text, filled polygons, nodes, etc. (video: 1:30 min.) Quickly access mobile or tablet device, and keep working on it from there. (video: 1:12 min.) Enhanced Layer Manager: Rely on the built-in layer properties, labels, etc., to quickly edit, copy, move, and delete your layer-based editable properties right from the layer properties page, which is based on the layer you're working on. (video: 1:00 min.) More automated layer properties: We've improved the behavior of the layer properties pages to make them mor based on the layer you're working on. This means that as you change the property of a layer, the properties of the layer change at the same time. (video: 1:10 min.) Automatically apply layer properties are saved automatica of other layers that share the same layer properties are updated automatically. (video: 1:08 min.) New "Compare Layers" command: The "Compare two layers of the same drawing, or a different drawing, to identify and highligh "Edit Layers" tool to apply and modify the selected differences. (video: 1:22 min.) Enhanced numbering tools: Use the new functions of the number tools to move, copy, and paste numbers. (video: 1:15 min.) New numbering too use "favorites" and set the properties of the new number styles. (video: 1:15 min.) New numbering command buttons:

# **System Requirements:**

OS: Windows 7 64-bit or higher Processor: Intel Core 2 Duo, Core i3, or better Memory: 2 GB RAM Graphics: Nvidia GeForce 9800GT or ATI Radeon HD 2600 or better Hard Drive: 13 GB available space DirectX: 9.0c Network: Broad requirements subject to change. The minimum requirements for Call of Juarez: Bound in Blood are identical to those listed above, with

<https://www.sb20ireland.com/advert/autocad-crack-with-license-code-free-download/> <https://expressionpersonelle.com/autocad-2021-24-0-crack-free-pc-windows/> <https://efekt-metal.pl/witaj-swiecie/> <https://haitiliberte.com/advert/autocad-crack-with-registration-code-final-2022/> <http://www.gambians.fi/autocad-2023-24-2-download-pc-windows/healthy-diet/> <https://www.huarenshifu.com/autocad-2021-24-0-free-win-mac-march-2022/> <https://solaceforwomen.com/autocad-23-1-crack-torrent-latest/> <https://parsiangroup.ca/2022/07/autocad-crack-activation-code-with-keygen-for-pc-updated-2022/> <https://enricmcatala.com/autocad-2020-23-1-crack-product-key-free-latest-2022/> <https://volektravel.com/autocad-crack-win-mac-2022-new/> <https://www.shopizzo.com/autocad-20-0-crack-for-pc-march-2022/> <https://marketstory360.com/cuchoast/2022/07/AutoCAD-81.pdf> <http://villa-mette.com/?p=48838> <https://comecongracia.com/recetas-light/autocad-2022-24-1-crack-latest-2022/> <https://codersclinic.com/wp-content/uploads/2022/07/jasneke.pdf> <https://qeezi.com/advert/autocad-crack-download-5/> <https://www.photo-mounts.co.uk/advert/autocad-crack-updated-2022/> <http://it-labx.ru/?p=90324> <https://biodashofficial.com/autocad-20-0-crack-free-download-win-mac/> <https://awazpost.com/wp-content/uploads/2022/07/berdgiov.pdf>